# **Už máte e-zdroje mobilné?**

#### **Ladislav Svršek** Albertina icome Bratislava, s.r.o.

**INFORUM 2013** Praha, 21. – 22. mája 2013

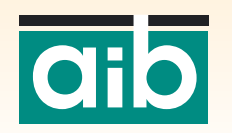

Dynamická verzia prezentácie dostupná on-line na http://prezi.com/flaeqlw2o\_h8/inforum-2013/

# **Spoločnosti AiP/AiB**

· Dlhodobé skúsenosti s elektronickými informačnými zdrojmi (e-zdroje, EIZ) o Odborníci, ktorí dokážu ponúknuť zákazníkom vždy niečo navyše · Mobilné zariadenia nás neobišli (INFORUM 2011)

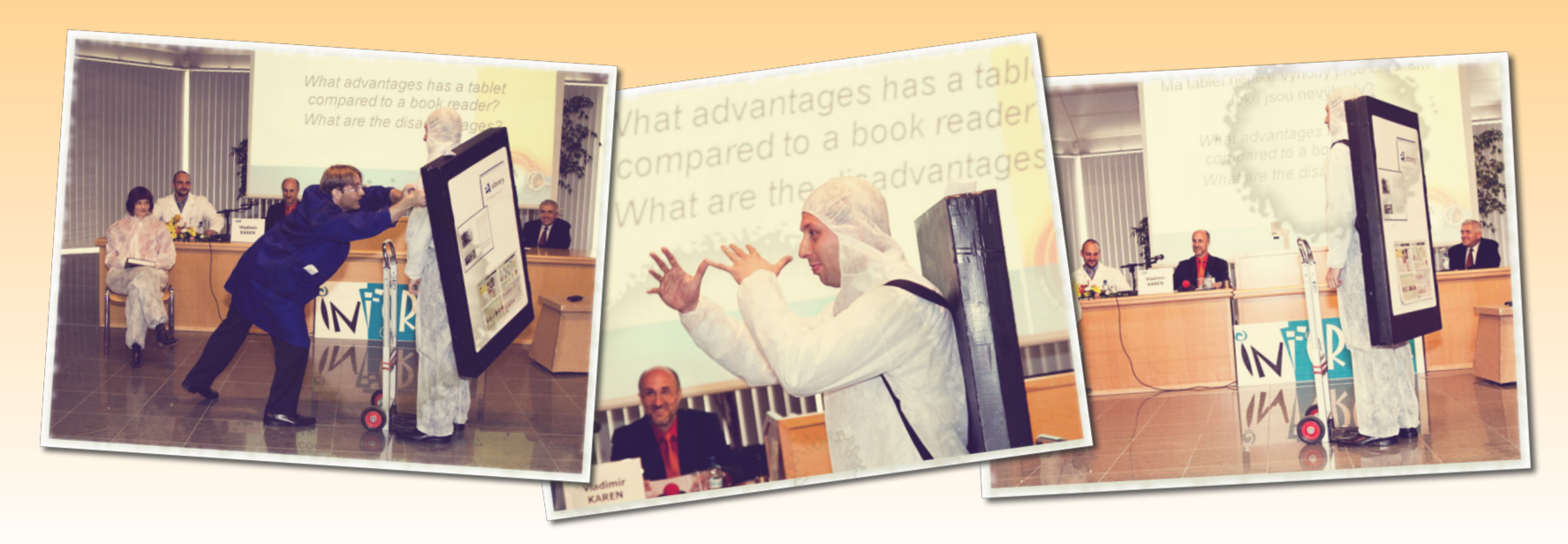

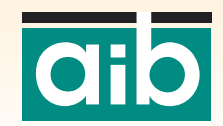

# **Obsah prednášky**

- · Mobilný hardware (história, súčasnosť, ...)
- o Elektronické formáty dokumentov (v e-zdrojoch)
- o Ako to všetko súvisí
- o Čo všetko môže znamenať mobilita

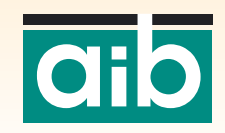

# **Upratovanie v pojmoch**

#### E/knihaj**NIE JE** čítačka

 $\circ$  E-kniha (patrí do skupiny e-dokumentov):

- o Text (neskôr i obrázky a ďalší obsah) tlačenej publikácie prevedený do elektronického formátu a prispôsobený na zobrazovanie pomocou elektronických zariadení
- o Začiatky v roku 1971 Project Gutenberg (http://www.gutenberg.org/)

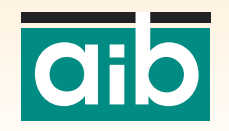

# **(Mobilný) hardware I.**

- Notebook (cca 1975)
- o Palmtop / PocketPC / PDA (cca 1994)
- o (Intelignetný) mobilný telefón (cca 2001)
- o Tablet (cca 2002)
- o Čítačka e-kníh (e-čítačka, cca 2004)

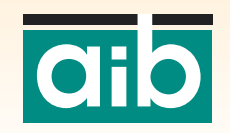

# **(Mobilný) hardware II.**

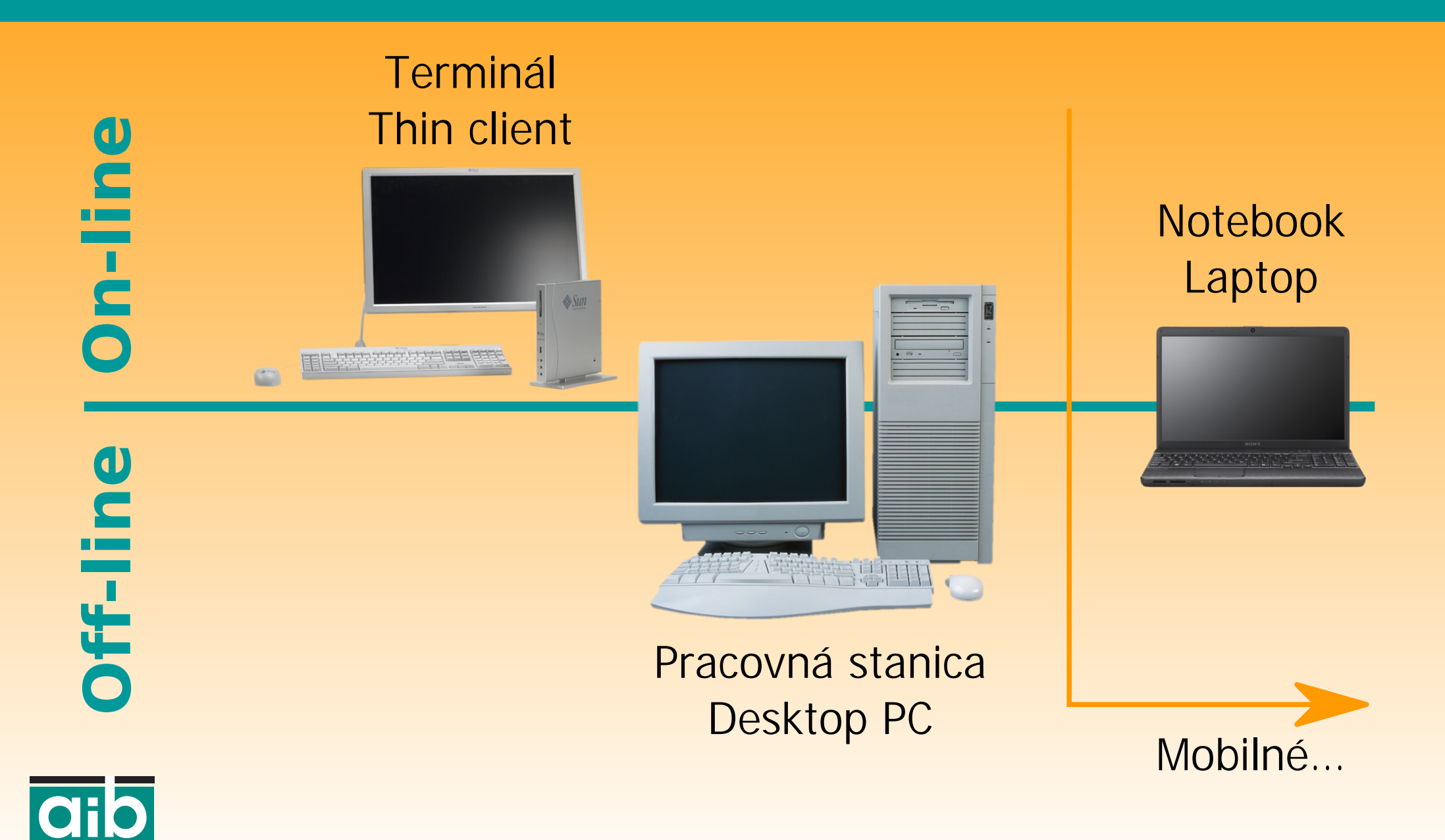

# **(Mobilný) hardware III.**

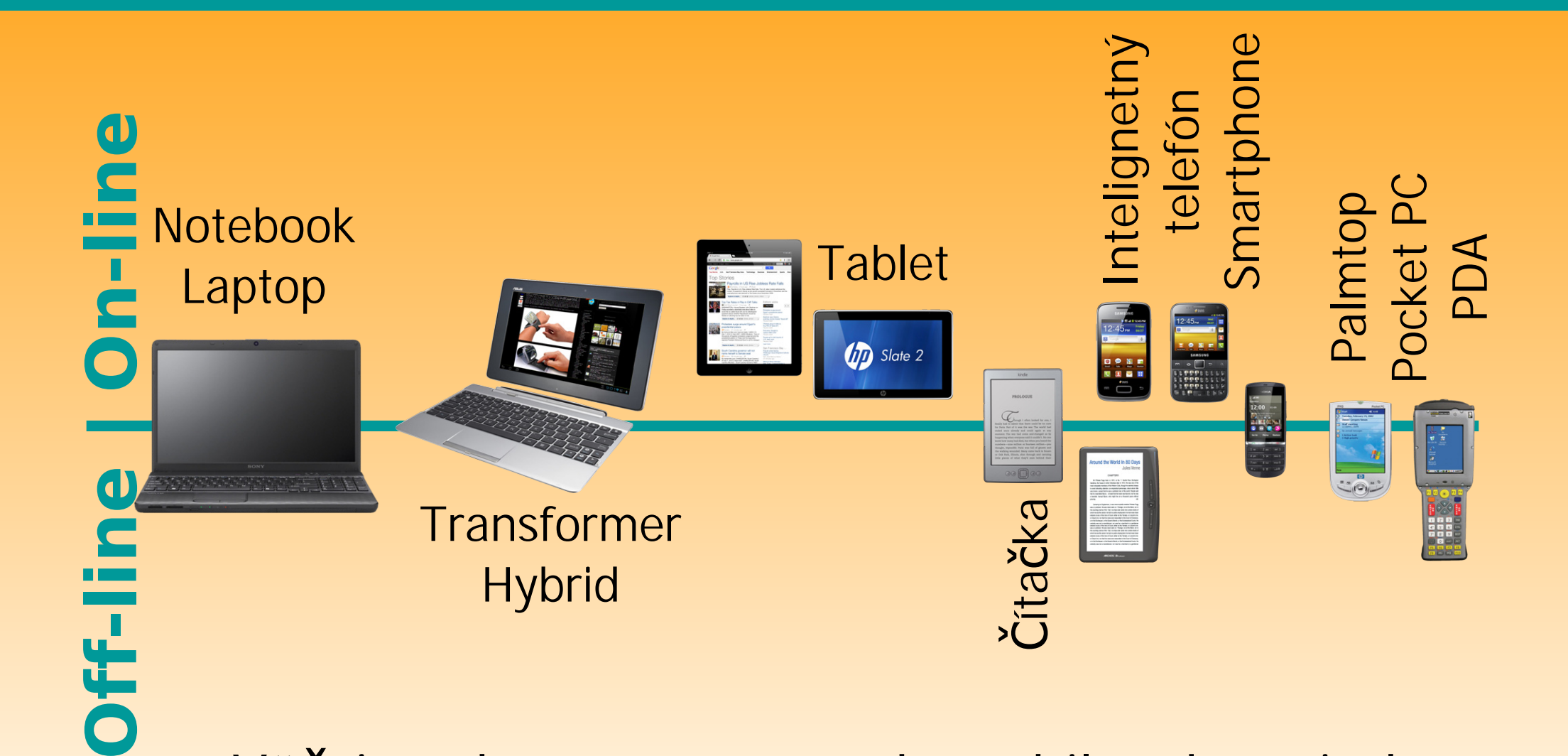

Väčšinu dnes používaných mobilných zariadení je možné označiť ako osobné/personalizované

# **Mobilný hardware – zhrnutie**

o Nie všetky mobilné zariadenia sú neustále on-line (niektoré čítačky ani nemajú možnosť pripojenia na internet – sú to len veľké USB kľúče s obrazovkou) o Veľkosti a kvality obrazoviek sú rôzne o Majú rôznorodé operačné systémy o Poskytujú rôzne typy aplikácií a funkcií

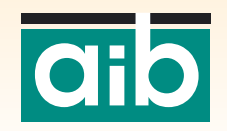

### **Porovnanie zobrazenia PDF dokumentu**

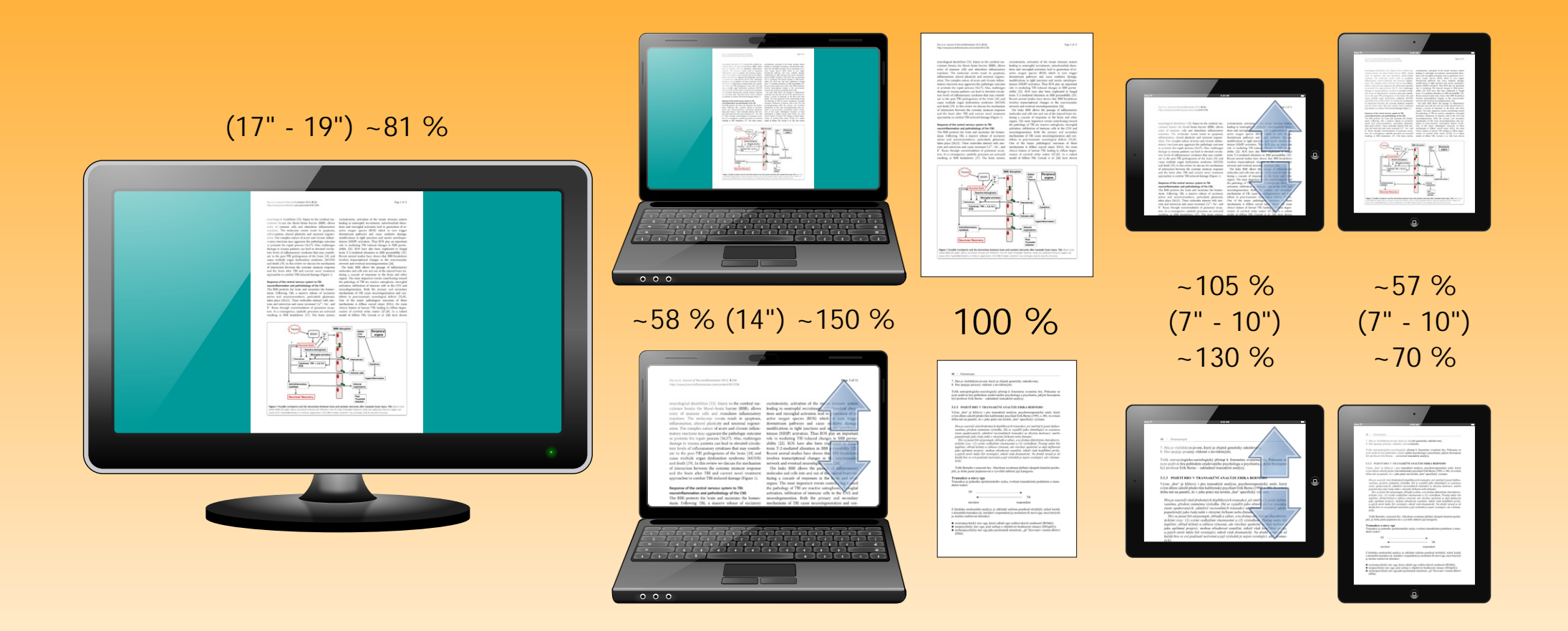

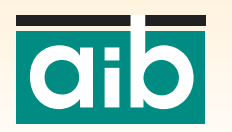

Aj na tabletoch akceptovateľné zmenšenie

### **Porovnanie zobrazenia PDF dokumentu**

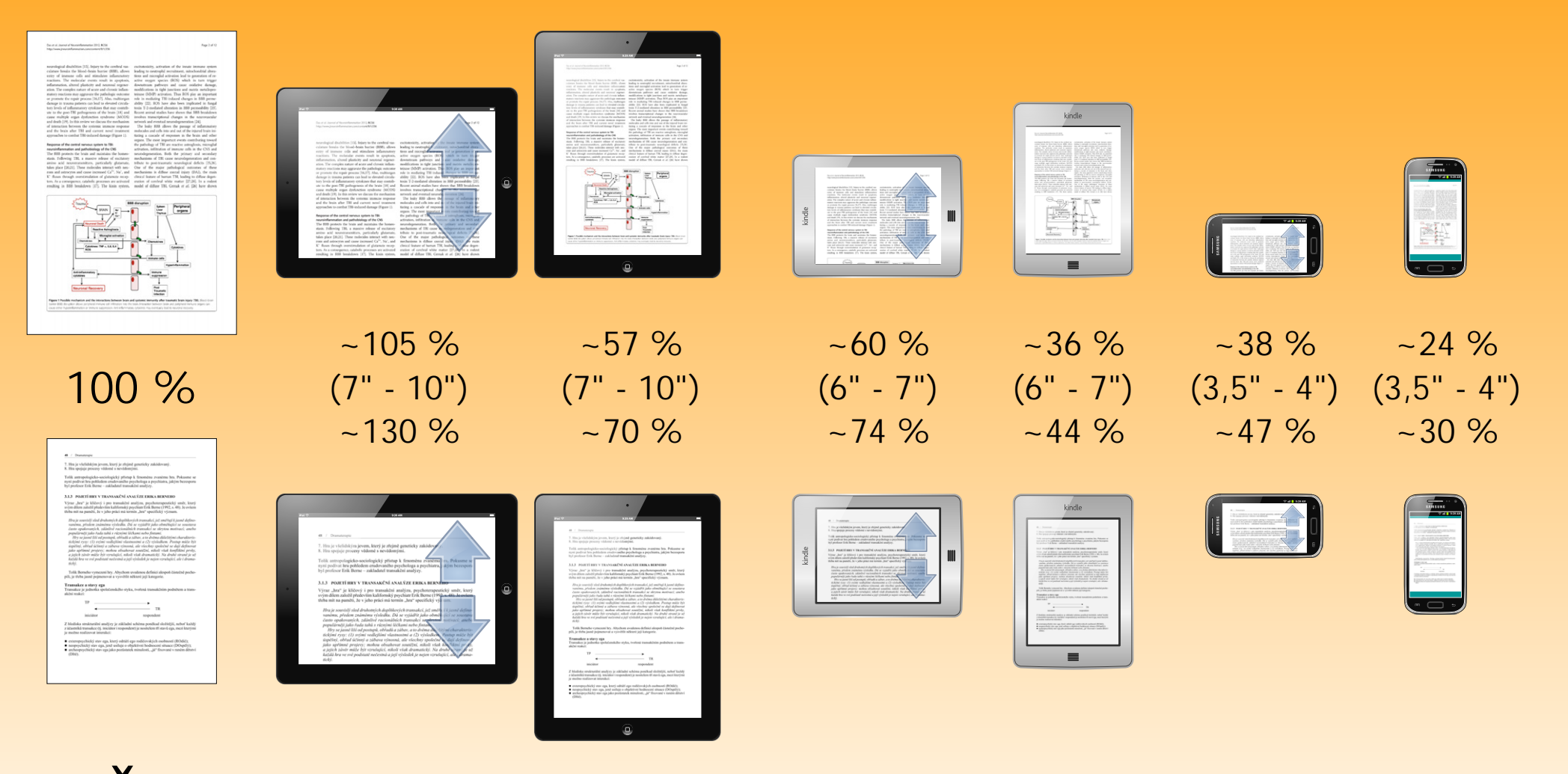

Čítačky s elektronickým atramentom – strata farby CHO Obrazovka pod uhlopriečku 7" – výrazné zmenšenie

# **Na velkosti záleží**

- o Práca s odborným/vedeckým textom má svoje špecifiká – nie všetky zariadenia poskytujú dostatočný komfort
- <sup>o</sup> Zachovanie pôvodného vzhľadu dokumentu aj v e-podobe (PDF, DjVu, nascanované obrázky) nevyhovuje všetkým zariadeniam o Je potrebné používať iné (nové) štandardné
- formáty e-dokumentov

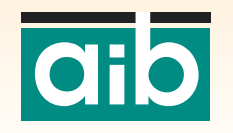

# **Formáty e-dokumentov I.**

· Doteraz najpoužívanejšie formáty:

- **HTML** (a pod.) pre priame zobrazenie na www
- **PDF** (rôzne úrovne a verzie) pre download
- **o** ePUB (zatiaľ veľmi zriedkavo)

o Formáty pre zobrazovanie na menších obrazovkách:

- **o ePUB** (.epub): Otvorený formát postavený na XHTML a XML, dovoľuje rozšírenie o DRM ochranu
- **O MobiPocket (mobi): Rozšírený formát, niektoré** spoločnosti ho nadstavili o DRM ochranu
- $\circ$  **Kindle: Starší (.azw) postavený práve na MobiPocket,** novší (.kf8) už ePUB, ale s DRM obmedzením na

zariadenia a software Amazon Kindle

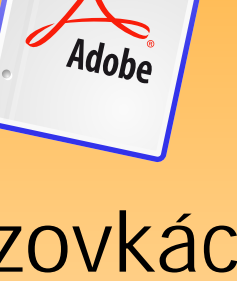

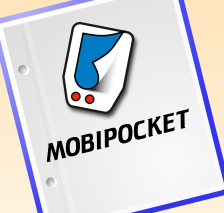

# **Formáty e-dokumentov II.**

· Dalšie formáty pre zobrazovanie na menších obrazovkách:

- **Palm** (.pdb .prc .doc): Starší formát pre mobilné zariadenia (Palmtopy), stále s dostatočnou podporou
- **FictionBook** (.fb2): Tiež pomerne rozšírený formát pre široké spektrum zariadení
- **o Mnoho iných formátov, ktoré sú/boli viazané na konkrétne** zariadenia výrobcu (Sony, Kobo, Microsoft – skončil, možno kúpia Nook – ktorý vraj bude končiť)

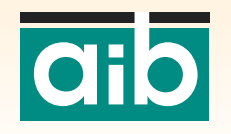

#### **PDF versus ePUB / MobiPocket**

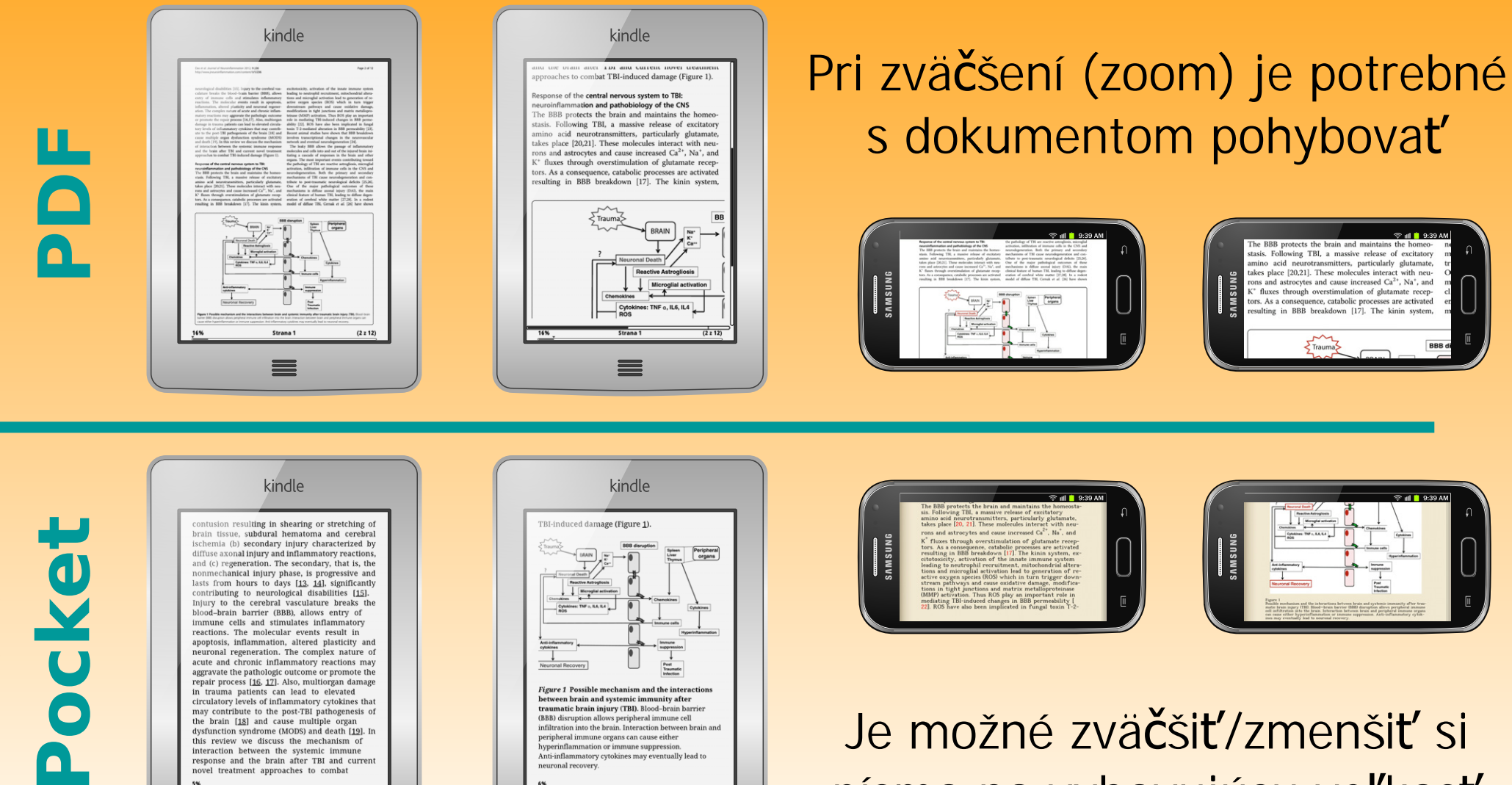

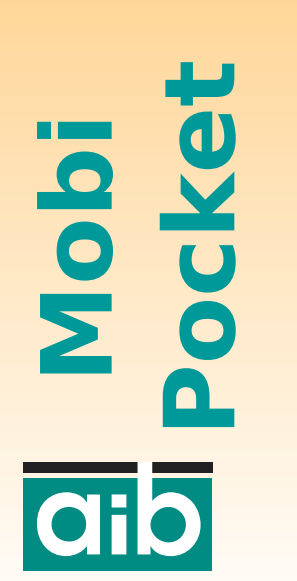

kindle contusion resulting in shearing or stretching of brain tissue, subdural hematoma and cerebral ischemia (b) secondary injury characterized by diffuse axonal injury and inflammatory reactions, and (c) regeneration. The secondary, that is, the and (c) regeneration. The secondary, that is, the lasts from hours to days [13, 14], significantly contributing to neurological disabilities [15]. Injury to the cerebral vasculature breaks the blood-brain barrier (BBB), allows entry of immune cells and stimulates inflammatory reactions. The molecular events result in apoptosis, inflammation, altered plasticity and neuronal regeneration. The complex nature of acute and chronic inflammatory reactions may aggravate the pathologic outcome or promote the repair process [16, 17]. Also, multiorgan damage in trauma nationts can lead to elevated circulatory levels of inflammatory cytokines that may contribute to the post-TBI pathogenesis of the brain [18] and cause multiple organ dysfunction syndrome (MODS) and death [19]. In this review we discuss the mechanism of interaction between the systemic immune<br>response and the brain after TBI and current novel treatment approaches to combat  $\equiv$ 

kindle TBI-induced damage (Figure 1). Peripheral Microgli  $T = 160$ .<br>Fi*gure 1* Possible mechanism and the in between brain and systemic immunity after traumatic brain injury (TBI). Blood-brain barr (BBB) disruption allows peripheral immune cell infiltration into the brain. Interaction between brain and peripheral immune organs can cause either hyperinflammation or immune suppression Anti-inflammatory cytokines may eventually lead t neuronal recovery ≡

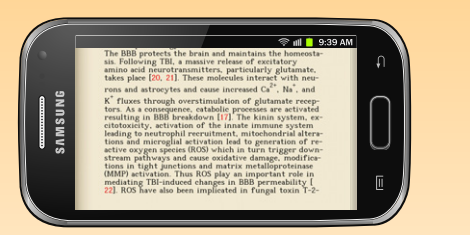

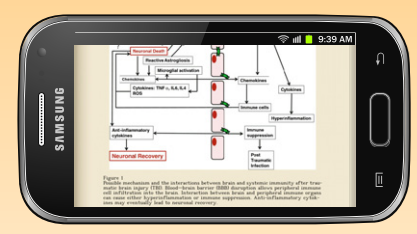

Je možné zväčšiť/zmenšiť si písmo na vyhovujúcu veľkosť

# **Dalšie obmedzenia**

#### o Problematické zobrazovanie webu:

- o Malá obrazovka
- o Menej alebo žiadne "súbežné/vyskakovacie okná"
- o Problémy s "doplnkami" (Java, Flash, …)
- o Kompromisy v navigácii a zadávaní vstupov:
	- o Sťažené zadávanie textu (zjednodušená dotyková klávesnica)
	- o "Hrubá" presnosť kurzoru
	- o Žiadne pravé tlačítko na myši

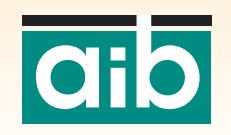

# **Bežný versus optimalizovaný web**

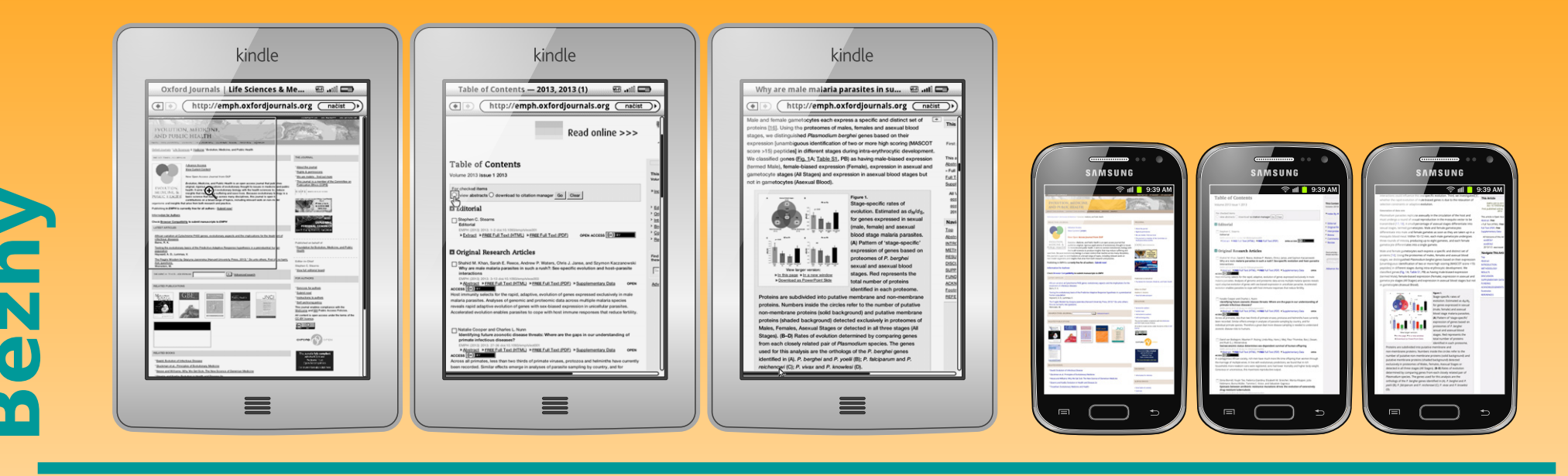

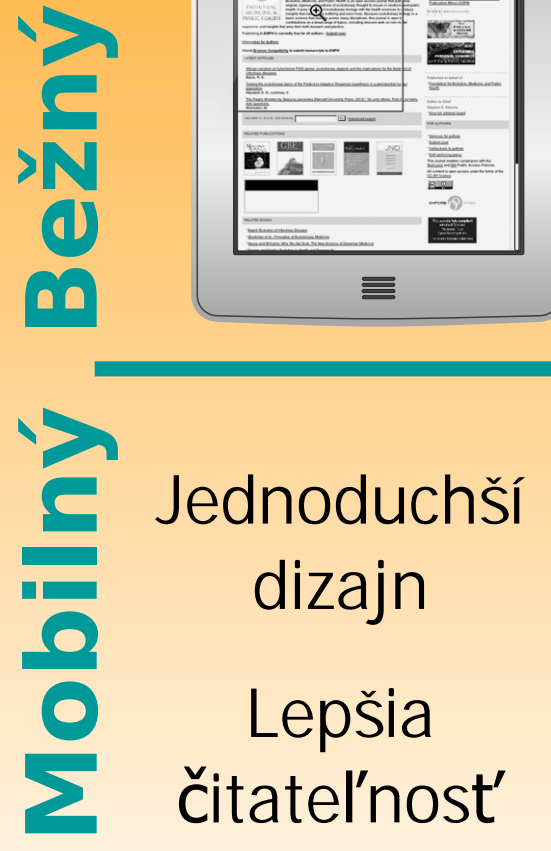

**laib** 

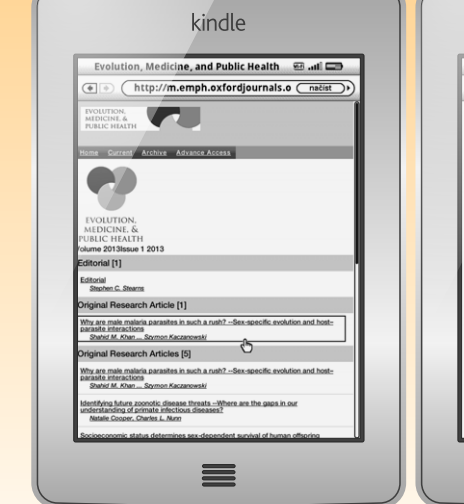

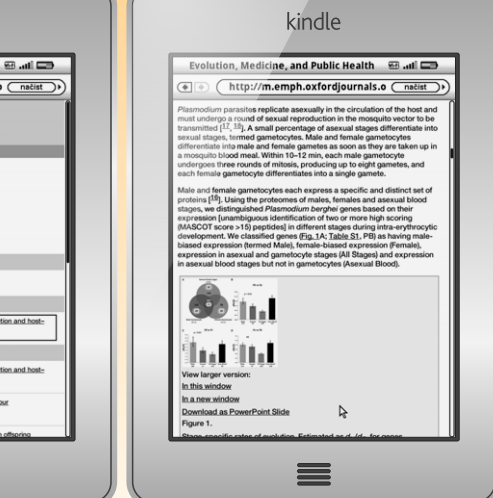

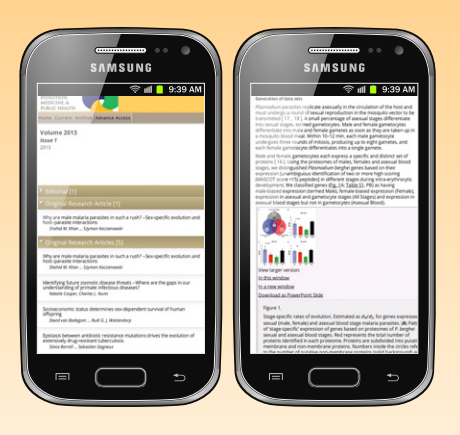

#### Ľahšia navigácia

# **Samostatné mobilné aplikácie**

#### Výhody:

- o Prispôsobené pre mobilné zariadenia
- o Viac funkcií, ako (mobilné) webové rozhranie
- o Možnosť použiť ďalšie funkcie zariadenia (kamera, GPS, ...)
- o Lepšie nástroje pre autorizáciu (párovanie zariadenia)

#### o Nevýhody:

- o Nutnosť inštalovať nové aplikácie (pre rôzne služby)
- o Množstvo operačných systémov
- o Množstvo typov zariadení a veľkostí
- o Nie vždy 100% kompatibilita

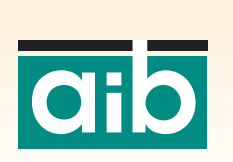

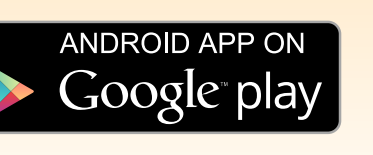

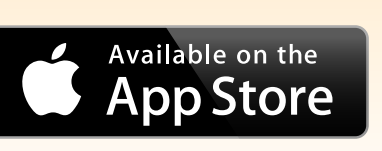

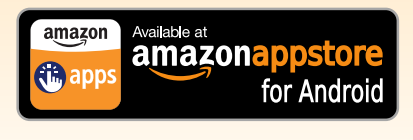

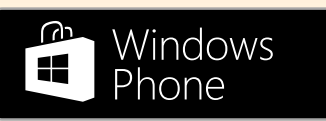

# **Ukážka aplikácie ebrary (tablet)**

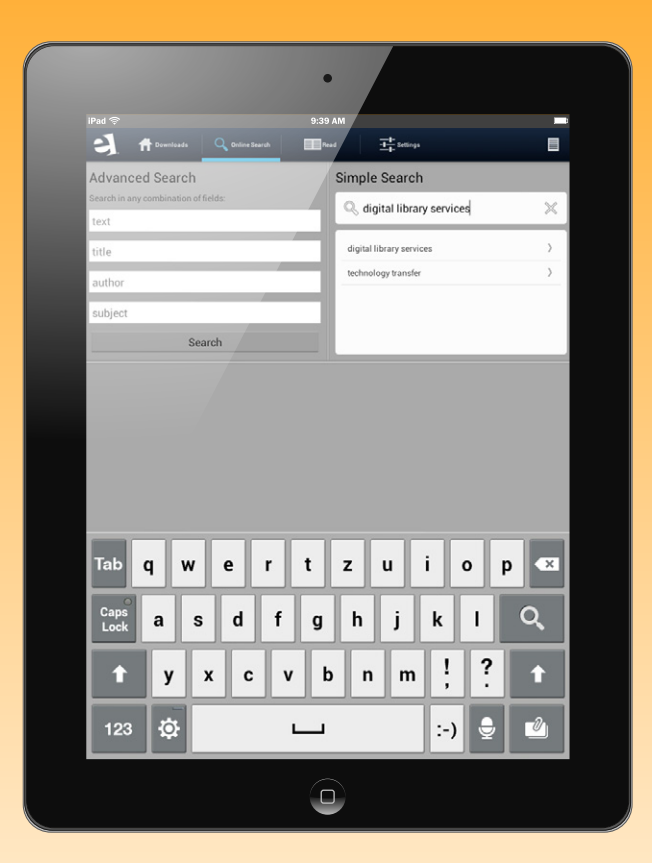

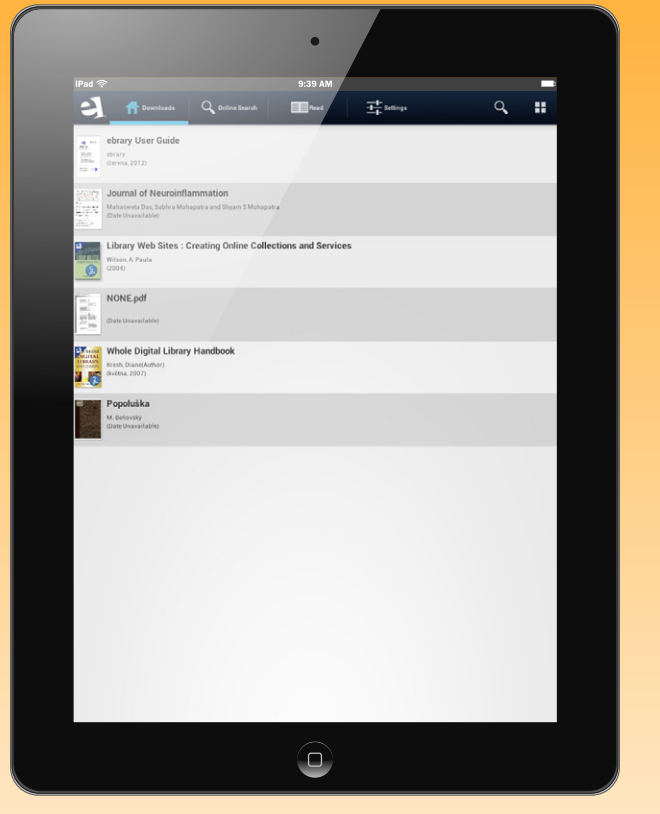

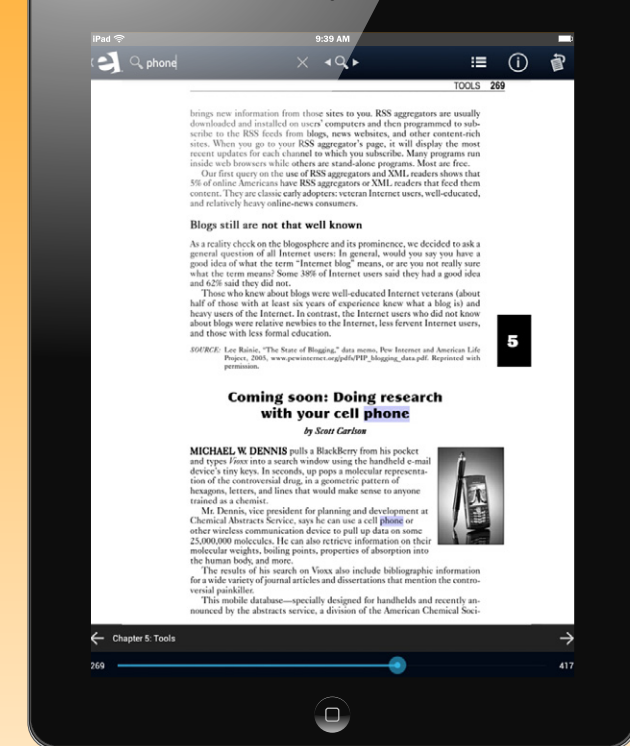

 $\overline{\phantom{a}}$ 

On-line vyhľadávanie

"Polička" s knihami

Práca s textom

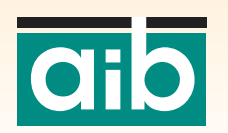

# **Mobilita e-zdrojov I.**

o V prípade, že používateľ vlastní off-line zariadenie

- o Mobilita je možná len formou stiahnutia a skopírovania nájdených dokumentov do zariadenia
- o Je potrebné zvoliť vhodný formát pre stiahnutie
	- kompatibilný so zariadením (pozor na DRM obmedzenia)
	- pre malé obrazovky niektorý z "e-book" formátov

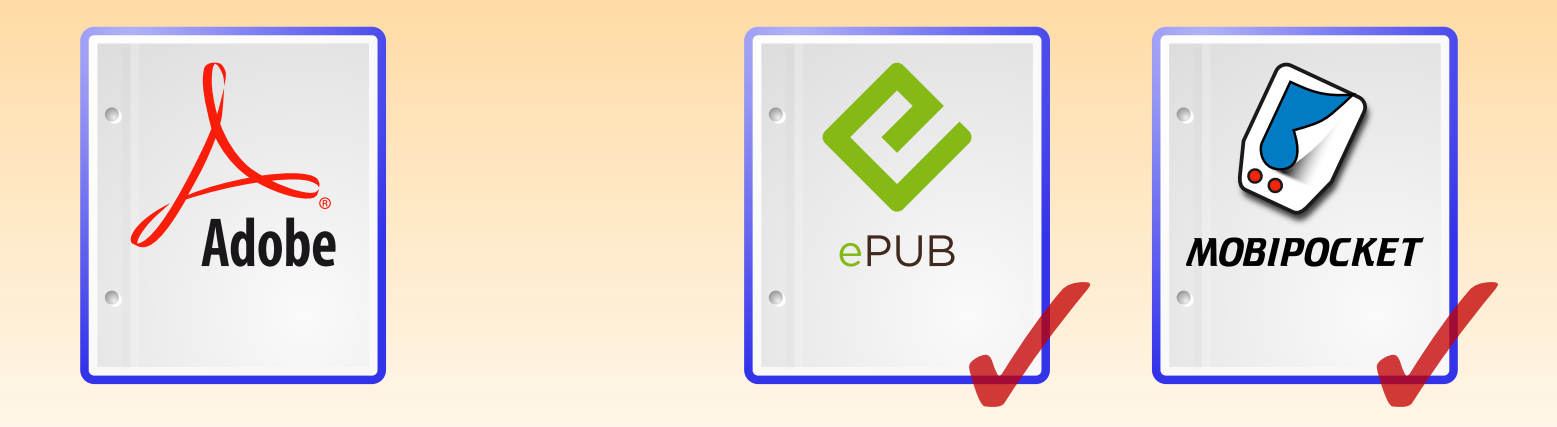

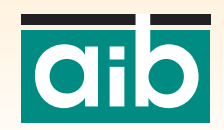

# **Mobilita e-zdrojov II.**

o V prípade, že používateľ vlastní on-line zariadenie

- o Mobilita formou poskytnutia vzdialeného prístupu do služby
	- jednotné systémové riešenie
	- využitie funkcií poskytovateľa / vyhľadávacieho prostredia
	- webové rozhranie = overiť funkčnosť pre mobilné zariadenia
- o Mobilita prostredníctvom optimalizovaných webových stránok
	- zjednodušený dizajn a ovládanie
	- možnosť autorizácie cez osobný účet v službe
- Mobilita s využitím samostatnej mobilnej aplikácie
	- špeciálne navrhnuté pre mobilné zariadenia

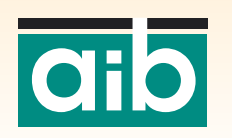

# **Sú vaše e-zdroje mobilné?**

- o Väščina používateľov už je s tým nič nenarobíme
- · Používatelia chcú mať pocit slobody a voľnosti
- o Dnešné technológie to umožňujú, používatelia vyžadujú
- o Mobilný OPAC o Mobilné e-zdroje o Mobilné knižnično-informačné služby

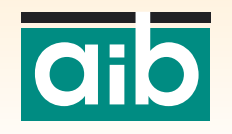

#### **Potrebujete pomoc?**

Ak potrebujete a chcete vedieť viac, ak Vás zaujíma ako je to práve s Vašimi e-zdrojmi, odborní pracovníci spoločností AiP a AiB sú tu pre Vás

**Albertina icome Praha s.r.o.** Štěpánská 16 110 00 Praha 1 Tel.: 222 231 212 Fax: 222 231 313 E-mail: aip@aip.cz Web: www.aip.cz

**Albertina icome Bratislava s.r.o.** Cukrová 14 813 39 Bratislava Tel: 02/529 324 50 Fax: 02/529 324 52 E-mail: aib@aib.sk Web: www.aib.sk

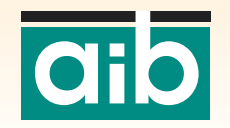